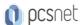

# VMWA-37 - VMWARE SITE RECOVERY MANAGER: INSTALL, CONFIGURE, MANAGE [V8.6]

Categoria: VMware

#### INFORMAZIONI SUL CORSO

7

Durata: 2 Giorni

Categoria: VMware

Qualifica Istruttore: VMware Certified Instructor Dedicato a: Professionista IT Produttore: VMware

## **OBIETTIVI**

By the end of the course, you should be able to meet the following objectives:

- -Summarize the components of Site Recovery Manager architecture
- -Deploy and configure the Site Recovery Manager appliance
- -Describe the principal disaster recovery topologies that are used with Site Recovery Manager
- -Configure inventory and resource mappings
- -Describe the storage replication options that are used with Site Recovery Manager
- -Configure Site Recovery Manager to leverage array-based replication
- -Describe VMware vSphere® Replication™ functionality
- -Describe the vSphere Replication architecture
- -Deploy and configure vSphere Replication for use with Site Recovery Manager
- -Build Site Recovery Manager array-based protection groups, protection groups based on vSphere Replication, and Virtual Volumes protection groups.
- -Build, edit, execute, test, and remove a recovery plan
- -Perform a planned migration

## **PREREQUISITI**

Before taking this course, you should have completed one of the following courses:

-VMware vSphere: Install, Configure, Manage

-VMware vSphere: Fast Track

-VMware vSphere: Troubleshooting

Or equivalent knowledge and administration experience with VMware ESXi™ and VMware vCenter Server™.

## **CONTENUTI**

#### 1 Course Introduction

- -Introductions and course logistics
- Course objectives

#### 2 Site Recovery Manager Architecture

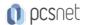

- -Describe Site Recovery Manager architecture
- -Identify disaster recovery options with Site Recovery Manager
- -Evaluate how Site Recovery Manager integrates with VMware products
- -Describe Site Recovery Manager licensing options
- -List the disaster recovery topologies supported by Site Recovery Manager
- -Describe how VMware Site Recovery for VMware Cloud on AWS integrates with Site Recovery Manager

## 3 Deploying and Configuring Site Recovery Manager

- -Identify the vSphere and vCenter Server requirements for deploying Site Recovery Manager
- -Define Site Recovery Manager virtual appliance system requirements
- -Deploy the Site Recovery Manager appliance
- -Navigate the Site Recovery Manager configuration UI
- -Describe the process for registering Site Recovery Manager with vCenter Server
- -Describe how to start and stop services in Site Recovery Manager
- -Identify ways to perform updates to the Site Recovery Manager appliance
- -Describe the options for accessing the Site Recovery Manager
- -Describe the process for configuring site pairing
- -Describe how to import and export Site Recovery Manager configuration
- -Navigate the Site Recovery Manager configuration UI
- -Describe the process for registering Site Recovery Manager with vCenter Server
- -Describe how to start and stop services in Site Recovery Manager
- -Identify ways to perform updates to the Site Recovery Manager appliance
- -Describe the options for accessing the Site Recovery Manager
- -Describe the process for configuring site pairing
- -Describe how to import and export Site Recovery Manager configuration

## 4 Configuring Inventory Mappings

- -Explain the importance of inventory mappings
- -Identify configuration options for inventory mappings
- -Describe the importance of placeholder virtual machines and datastores
- -Describe the importance of the vSphere inventory changes for Site Recovery Manager operation

## 5 Using Array-Based Replication

- -Describe array-based replication
- -Describe Storage Replication Adapters and explain their role for the array-based replication
- -Describe the concept and configuration of array pairs
- -Describe datastore groups and the relationship between devices and datastore groups
- -Describe the role of consistency groups
- -Identify the advantages of array-based replication

# 6 vSphere Replication

- -Describe Site Recovery Manager with vSphere Replication Architecture
- -Discuss the role of vSphere Replication components
- -Discuss use cases for vSphere Replication
- -Discuss system requirements and operational limits of vSphere Replication
- -Determine how to calculate bandwidth requirements for vSphere Replication
- -Identify the advantages of vSphere Replication
- -Deploy a vSphere Replication appliance

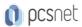

- -Configure a vSphere Replication appliance and register it with vCenter Server
- -Pair vSphere Replication appliances
- -Deploy an additional vSphere Replication server
- -Register a vSphere Replication server with a vSphere Replication management server

## 7 Replicating VMs Using vSphere Replication

- -Describe the replication process used by vSphere Replication
- -List vSphere Replication replica states
- -Describe vSphere Replication of encrypted virtual machines
- -Describe vSphere native key provider
- -Describe how to configure vSphere Replication
- -Discuss vSphere Replication RPO settings
- -Describe MPIT instances
- -Describe additional vSphere Replication settings
- -Describe how to disable vSphere Replication

#### **8 Protection Groups**

- -Define protection group functionality
- -Examine the differences between array-based protection groups, protection groups based on vSphere Replication, and Virtual Volumes protection groups
- -Create a protection group
- -View a placeholder virtual machine in the inventory
- -Configure protection for virtual machines and edit protection groups

## 9 Recovery Plans

- -Discuss recovery plan concepts
- -Discuss network planning
- -Discuss the organization of storage for recovery plans
- -Describe customization options in recovery planning
- -Describe priority groups and VM dependencies
- -Describe how to implement a recovery plan
- -Configure VM recovery plan properties
- -Describe the customization of recovery plans
- -Configure additional steps in the recovery plan
- -Delete a recovery plan

#### 10 Executing Recovery Plans

- -Discuss use cases for Site Recovery Manager
- -Describe planned migration
- -Identify Site Recovery Manager workflows
- -Examine Site Recovery Manager integration with various vSphere technologies
- -Describe how to conduct a recovery plan test
- -Perform a recovery plan test
- -Identify the effect on the storage layer during the test recovery steps
- -Review the recovery plan test steps
- -Describe how to cancel a recovery plan test and clean up after recovery plan test cancelation
- -Explain a recovery plan execution in planned migration or disaster recovery mode
- -Identify the recovery steps for each execution type

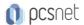

- -Describe a forced recovery
- -Explain the importance of reprotection processes and states
- -Examine failback steps
- -Describe how to reprotect a data center

# 11 Monitoring and Troubleshooting

- -Identify Site Recovery Manager alarm options
- -Generate Site Recovery Manager recovery plan history reports
- -Configure Site Recovery Manager advanced settings
- -Identify Site Recovery Manager logs
- -Describe the vRealize Operations management pack for Site Recovery Manager

#### **INFO**

Materiale didattico: Materiale didattico ufficiale VMware in formato digitale

Costo materiale didattico: incluso nel prezzo del corso a Calendario

Natura del corso: Operativo (previsti lab su PC)